**RESUME 1972 -2020…..**

**CLAUDIO-ARTISTA**

**CLAUDIO ARTIS** 

 $\frac{1}{2}$ 

**[Claudio Knoepfli](https://tigerblut.jimdofree.com/erinnerungsfotos/) [è](https://tigerblut.jimdofree.com/erinnerungsfotos/) nato il 22 settembre 1954 a Münsingen presso Berna. Sua madre Maria Tamaroglio veniva da Andorno-Micca, in Italia. Era un'operaia in una delle tessiture di Valle Cervo. Suo padre Hans Knöpfli svizzero di Frauenfeld. La sua professione era quella di grafico publicitario, da lui i due bambini hanno conosciuto la letteratura, l'architettura, il cinema, la musica e le belle arti soprattutto quelle moderne. Sua sorella Susann ha due anni di meno e fa la designer tessile. L`artista ha usato vari sinonimi come Dieter Jetzt, Jetzt Knoepfli, Claudio Volta, Zio Diolio, Felicecosi, ColorCalor. Nel 2020 e ritornato al suo nome di battesimo.**

### **1972 Lascia il scuola di grafica applicata a Berna dopo due anni di formazione. Il disegno per scopo commerciale era diventato troppo stretto per lui.**

*Home Page dei primi lavori <https://tigerblut.jimdofree.com/>*

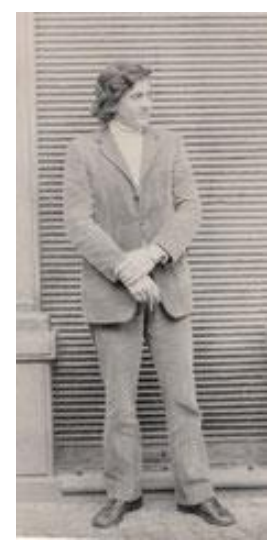

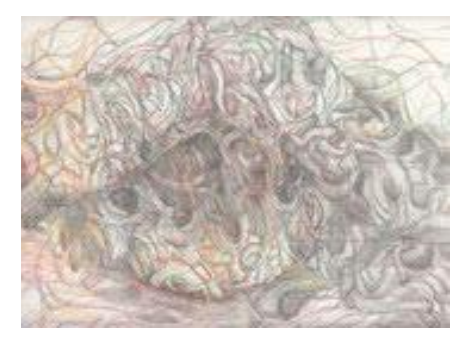

Verso 1972 ad Andorno Micca

**1973 Il suo ambiente artistico è ancora fortemente influenzato dalla pittura astratta e [Action Painting](https://tigerblut.jimdofree.com/frühe-arbeiten/) Negli anni '70 del XX secolo la galleria Aktionsgalerie era molto rinomata a Berna. Vi hanno esposto grandi artisti come Hermann Nitsch, Christian Ludwig Attersee e Dieter Schwertberger. È stata una strana coincidenza che abbia incontrato Dieter in Austria nel villaggio di Reichenau an der Rax insieme a Ernst Fuchs. Per il giovane questo significava il suo primo contatto con il mondo dell'arte e con i suoi geni. I mondi fantastici del culto del sogno e della religione, che si possono vivere soprattutto nelle opere del pittore Fuchs, hanno affascinato l'uomo sensibile della Svizzera. Tuttavia, è stato anche attratto da affermazioni pittoriche socialmente critiche e contemporanee. Nell'estate del 1973 visitò la Grecia; nel suo bagaglio leggero cera un blocco da disegno. Poi è arrivata la decisione di viaggiare in Marocco e l' Afghanistan in autostop e di sperimentare qualcosa di simile alla libertà.**

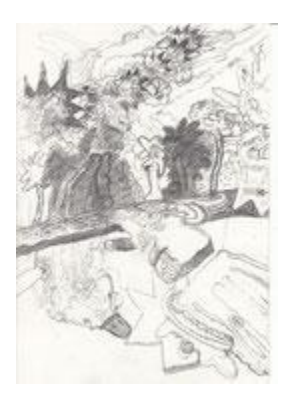

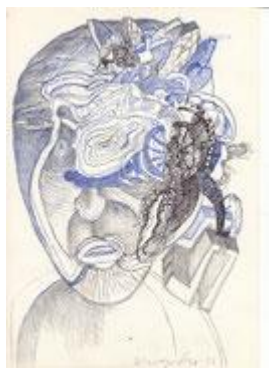

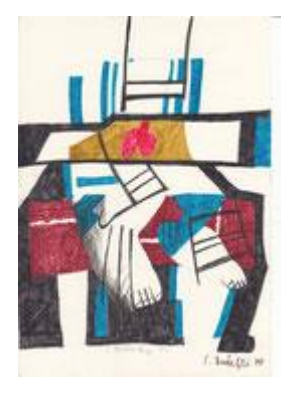

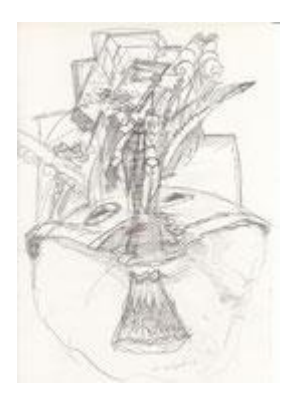

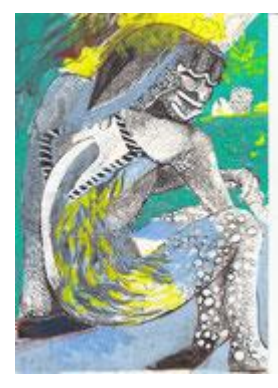

dei primi anni '70

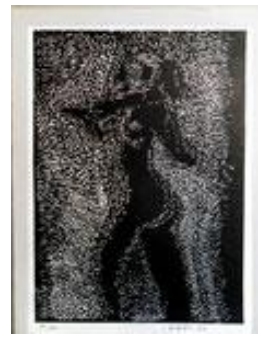

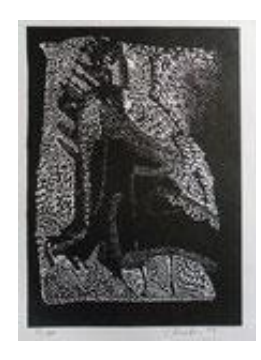

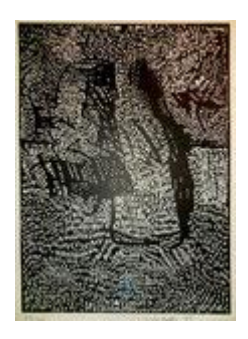

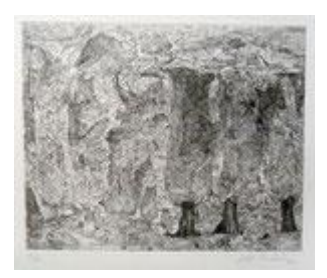

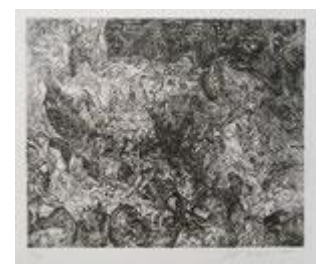

#### Stampe anni 70

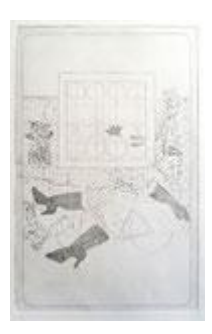

**1974 Claudio viveva in Italia e si dedicava a la [grafica.](https://tigerblut.jimdofree.com/1975-80-druckgrafik/) Realizzava linoleografie e incisioni. Da un lato era attratto dal misticismo e diametralmente opposto ai segni del tempo del mondo reale. In questa fase ha avuto contatti con il gallerista Omar Ronda e ha incontrato l'artista Arturo Carmassi. È affascinato dagli artisti figurativi italiani moderni come Renzo Vespignani.**

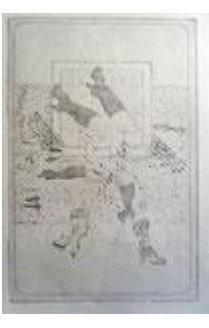

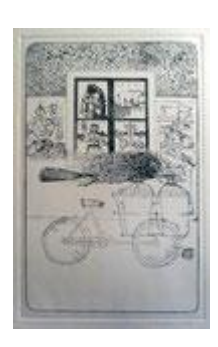

**1975 La sua pittura astratta offre una lotta divertente con le rappresentazioni figurative. Le sue opere formano corpi circondati da forme geometriche esplose. Come se volesse ammorbidire la concretezza geometrica, costruita, quadrata helvetica. Vuole portare le sue affermazionisulla superficie del quadro, per trasmettere, per sfidare, per osare, per essere coraggioso. Spontaneo e suggestivo come la musica di James Brown, Jimi Hendrix, dei Doors e di altre star anche italiane dell'epoca.**

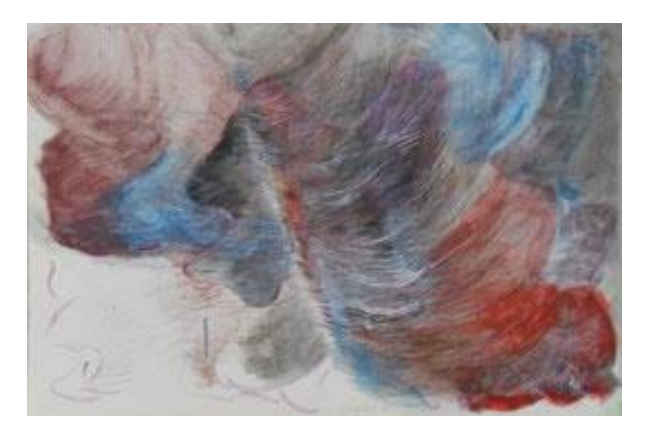

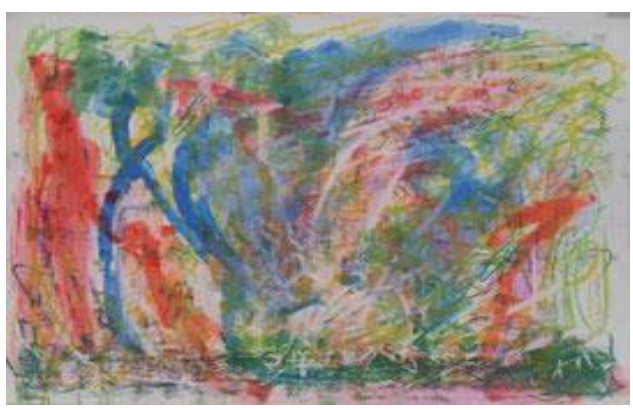

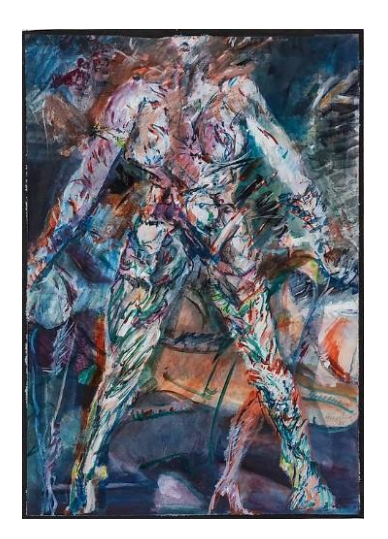

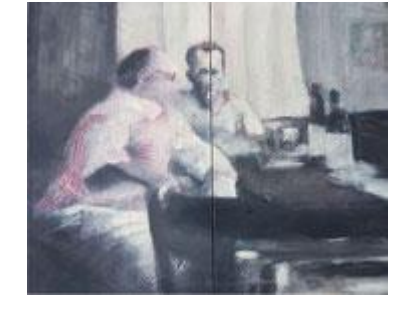

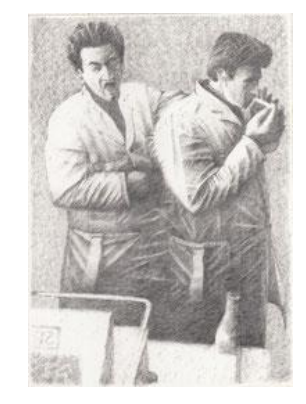

Anni 70

*1975 Castello di Sugenheim, Germania "Dorfportrait"*

*1975 Illustrazioni per il libro "Im Hof der fallenden Sterne" di Juergen Koenig, Berna, Swizzera*

**1976 Inizia gli studi all'Accademia di Belle Arti di Roma; il suo stile mostra forme quasi microbiologiche che si diffondono e trovano la loro strada nelle storie e immagini. Frequenta lezioni di pittura, anatomia e storia dell'arte.**

**1977 Ha attraversato Roma innumerevoli volte, soprattutto nel centro della città, e ha ammirato tutti i famosi edifici, resti del periodo romano, mausolei per gli imperatori, il Pantheon, Piazza Navona, Piazza Campo Di Fiori con il monumento in onore di Giordano Bruno. In questa piazza c'è ancora il "Cinema Farnese" dove si potevano vedere film per 500 lire. Il clou delle sue scoperte sono state le opere di Caravaggio in alcune chiese. Ma anche luoghi fuori Roma, come Formello con le tombe etrusche e altri posti storici. Tutto questo sicuramente non esisteva a Berna e ha arricchito enormemente l'allora ventiduenne, riempiendolo di impressioni di beni culturali di altissimo livello. Lavorava come ritrattista in Piazza Di Spagnia.**

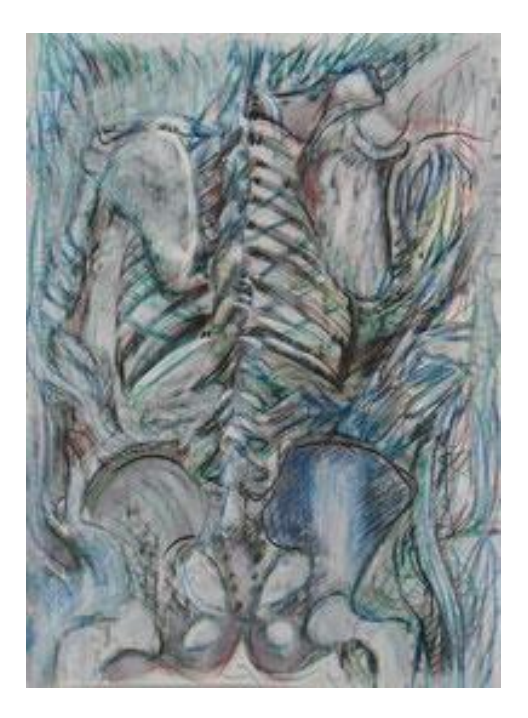

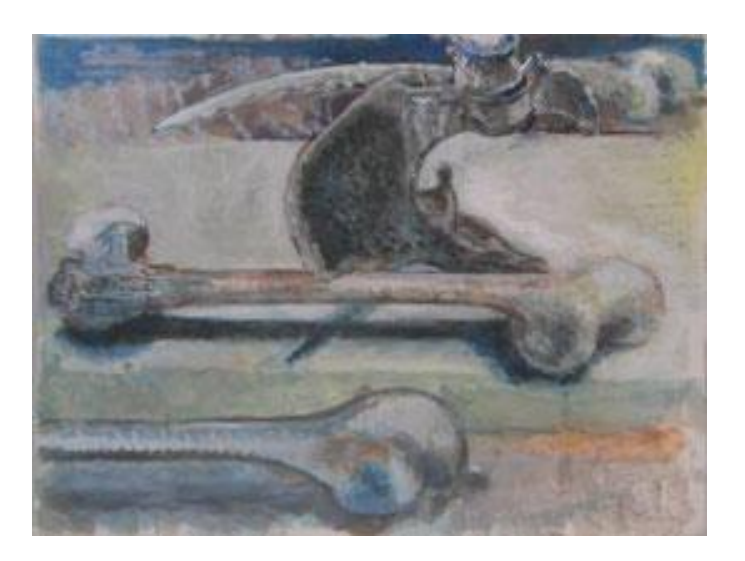

Studi anatomici

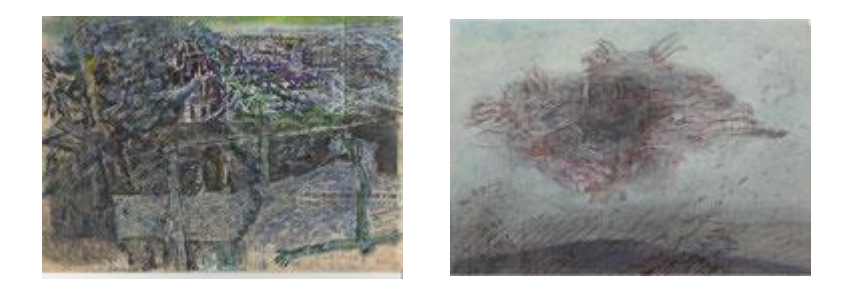

**1978 È tornato di nuovo a Berna, i suoi studi all'accademia non sono andati a buon fine perché non c'erano abbastanza soldi per coprire le spese di vita. Ha preso la bomboletta spray e ha creato dei graffiti su tela chiamandoli spray art. Questi dipinti sono stati esposti anche in locali punk.** 

### *1978 Aktionsgalerie Berna, Dieter Jetzt "Spray-Art"*

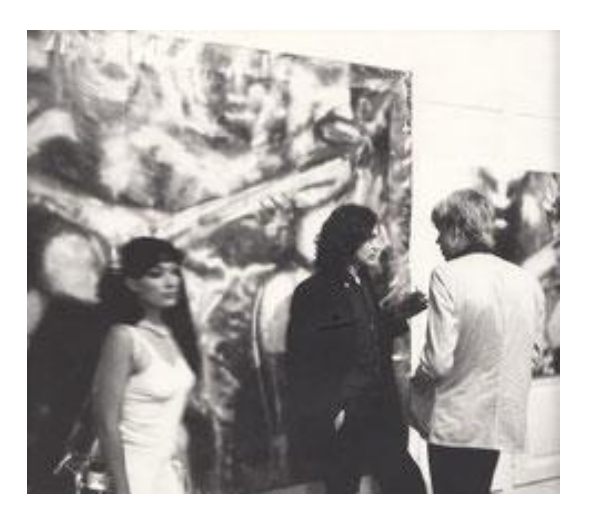

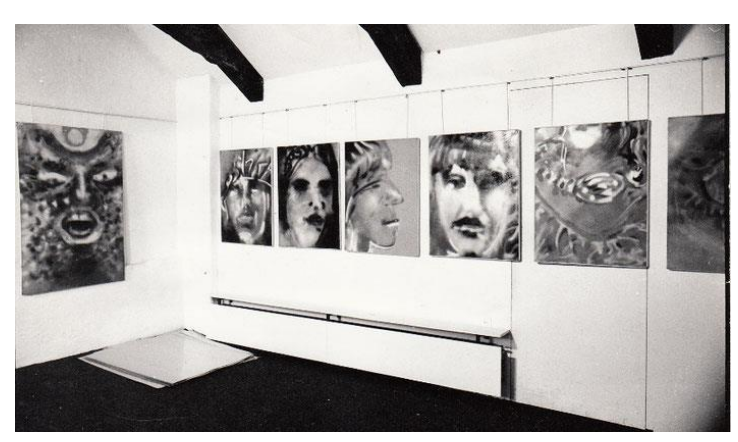

**Nel 1979 vive con l'amica Eva Wyss e trova una stanza studio nella Susanne Schwob casa per artisti al Falkenhöheweg 15 nel quartiere Länggasse. Lì incontrò Werner Otto Leuneberger e Serge Brignoni. Grazie a questi due artisti ha conosciuto il suo primo collezionista, l'ingegnere Peter Böhm, originario di Vienna. Böhm ha scritto articoli sulle mostre negli giornali bernesi e ha anche sostenuto Werner Otto Leuenberger, Carlo Eduardo Lischetti e occasionalmente altri artisti bernesi. Un'altra importante personalità del collezionismo bernese è stata la pittrice Lotti Pulver, che ha ajutato Claudio per oltre 20 anni. Un terzo importante collezionista è stato il professor Dr. Dr. Thomas Geiser di Basilea. Le opere di quel periodo riflettono una ricerca intensa in cui non c'era ne certezza e nulla di sicuro.** 

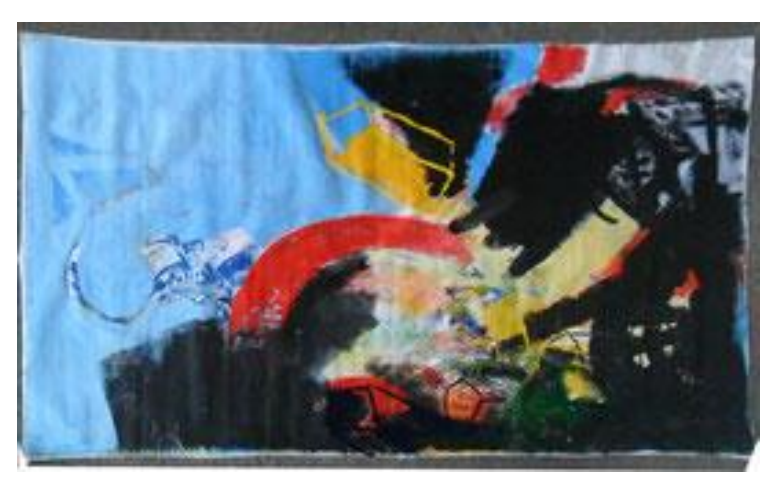

[Grandi formati degli anni selvaggi](https://tigerblut.jimdofree.com/grossformat/)

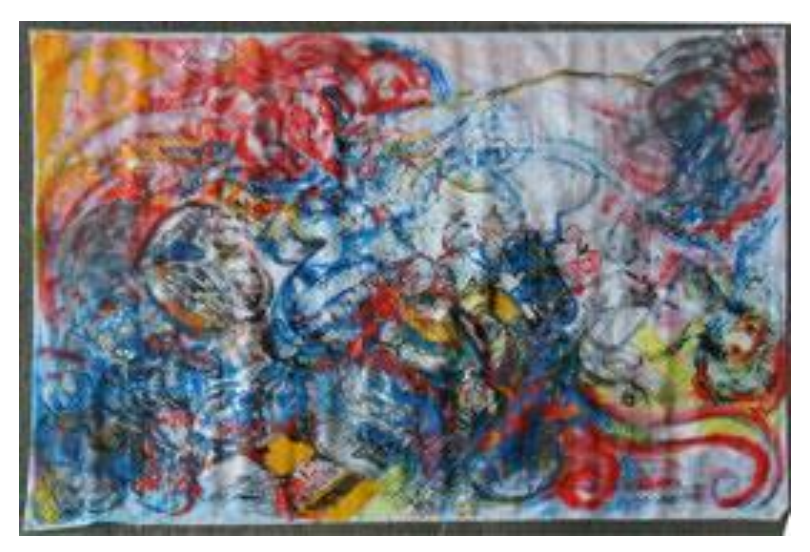

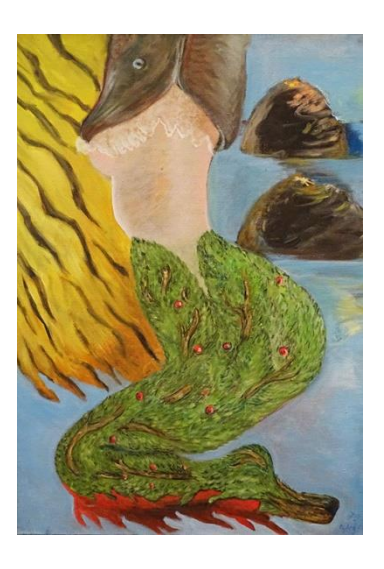

*1979 Generalgalerie , Berna, Swizzera "relitti di una festa sulla spiaggia"*

**1980 Claudio compie un viaggio in Messico e rimane affascinato dai grandi murales di Diego Rivera. Da questo momento in poi, l'elemento pittorico dell'acqua sotto forma di fiume o di mare appare sempre più spesso.**

*1980 Aktionsgalerie, Berna, Swizzera "Pintura de Centro America"*

**1981 Si trasferisce in un atelier nella Länggasse di Berna che può affittare grazie alla galleria Aktionsgalerie. Il proprietario gli lascia lo spazio ad un prezzo molto modesto, anche questo è una forma di supporto per il giovane.**

**Si fa chiamare Jetzt Knoepfli. Qui può davvero far partire la sua arte. [E](https://felicecosi.jimdofree.com/presse/)splosioni di colori e forme raccontano storie enormi.**

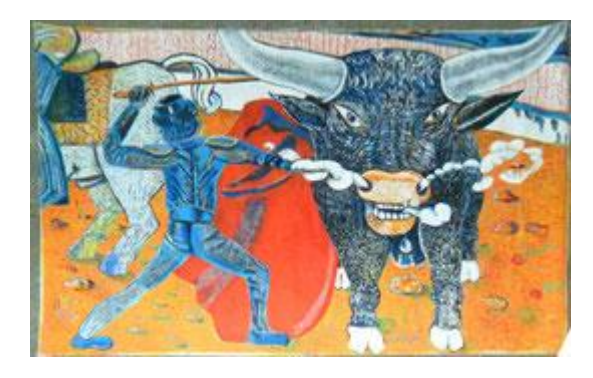

*[1981 Galleria](https://felicecosi.jimdofree.com/presse/) [di](https://felicecosi.jimdofree.com/presse/) [Berna,"Ufo"](https://felicecosi.jimdofree.com/presse/) [1981 Arte nel vagone del circo](https://felicecosi.jimdofree.com/presse/)*

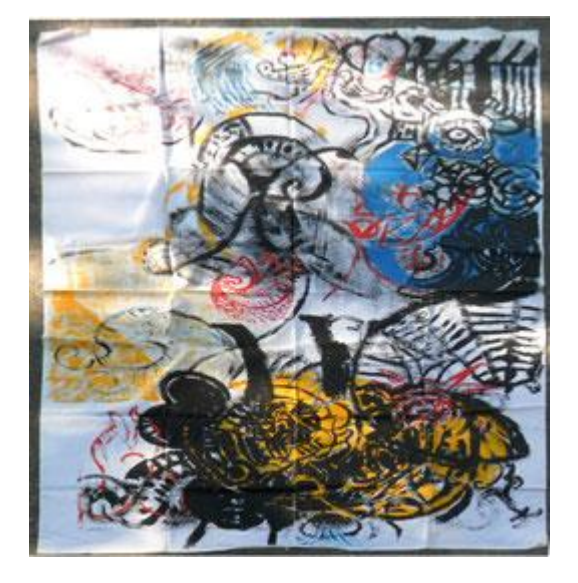

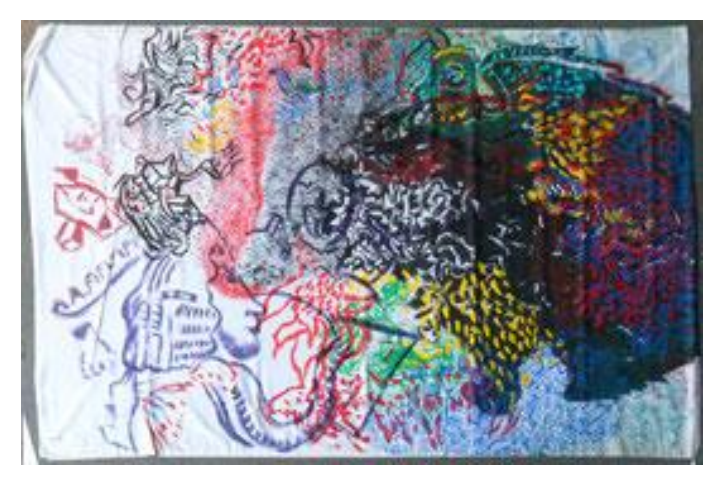

Colori e forme su grandi tele.

**1982 È spinto a trovare un stile personale in cui il fantastico trova il suo posto accanto al mitologico e al quotidiano. Naturalmente, il suo modo di lavorare dovrebbe anche essere in grado di reggere il confronto con altri artisti.** 

> *1982 Kunsthalle, Berna "Biss und Kuss" 1982 Aktionsgalerie, Berna "Pittura espressiva selvatica" 1982 Loeb Galleria, Berna "Pittura scatenata"*

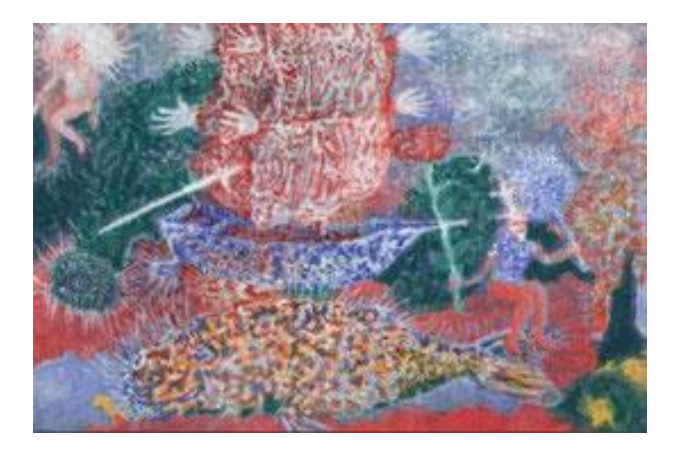

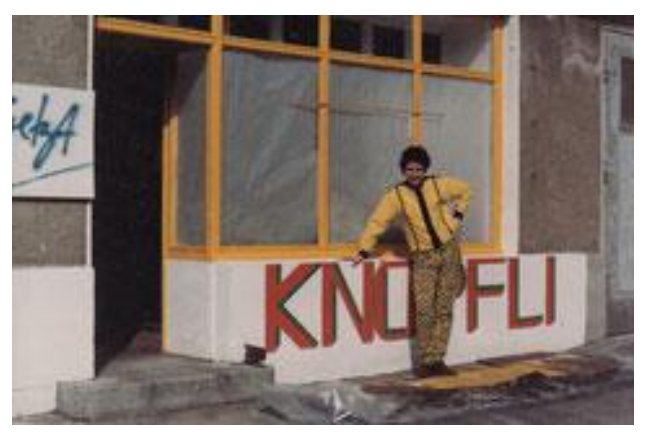

#### [Kunsthalle Bern](https://tigerblut.jimdofree.com/ausstellungen/)

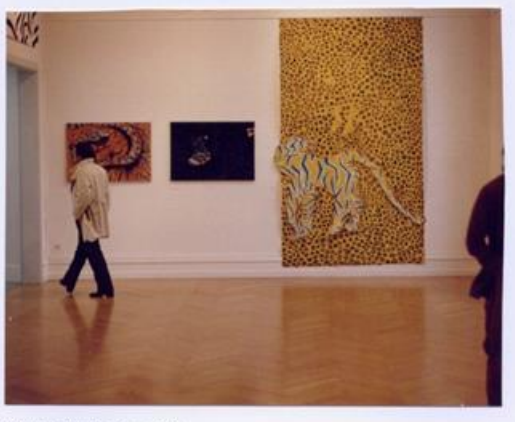

KUNSTHALLE bern 1982

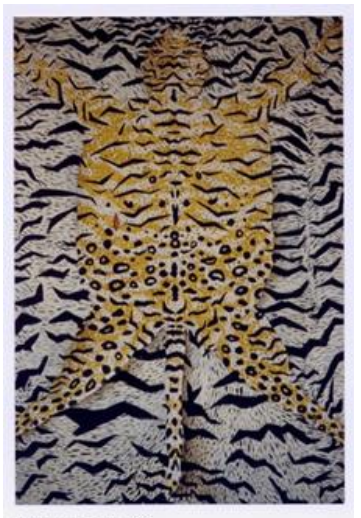

KUNSTHALLE bern 1982

### **1983 Immagini in cui l'archetipo e l'esperienza personale si intrecciano.**

*1984 Museo d'arte del Canton Turgovia, Certosa di Ittingen, Svizzera 1984 Aeschlimann, Borsa di studio, Berna*

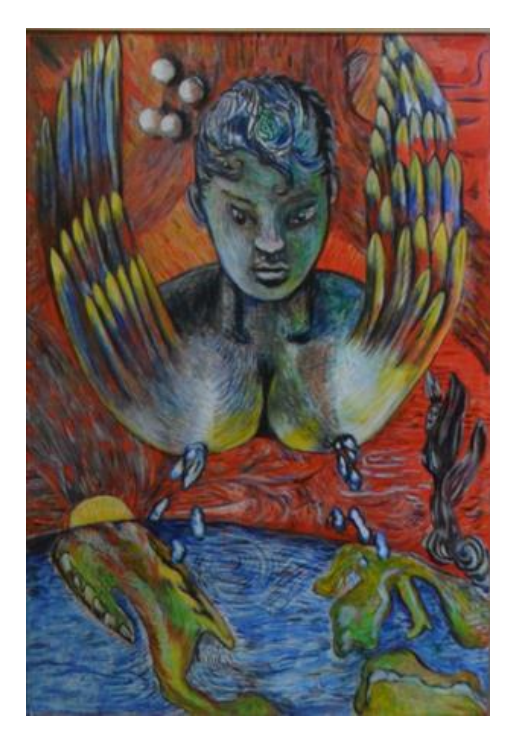

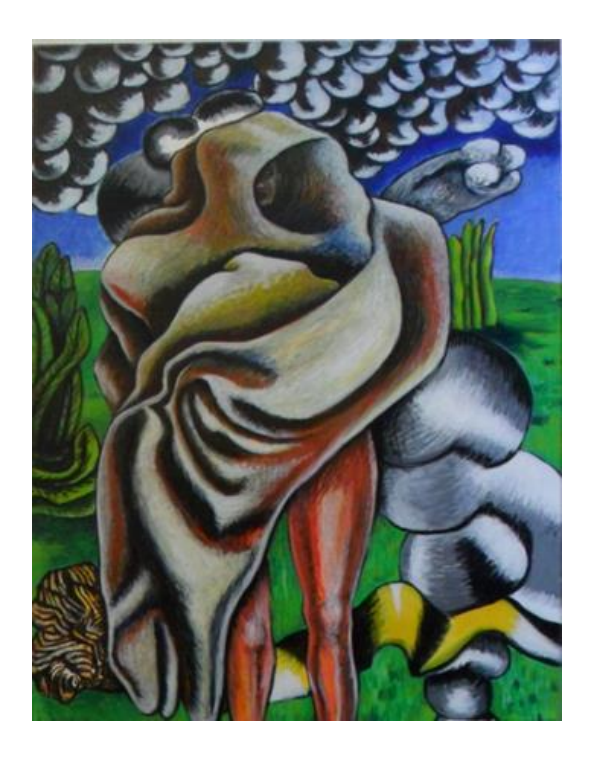

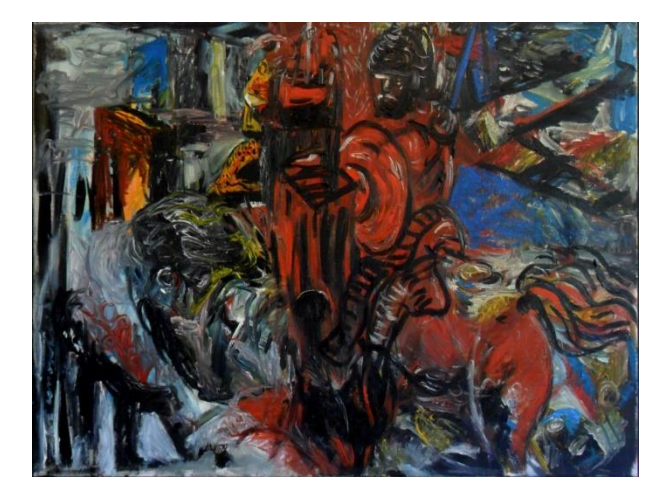

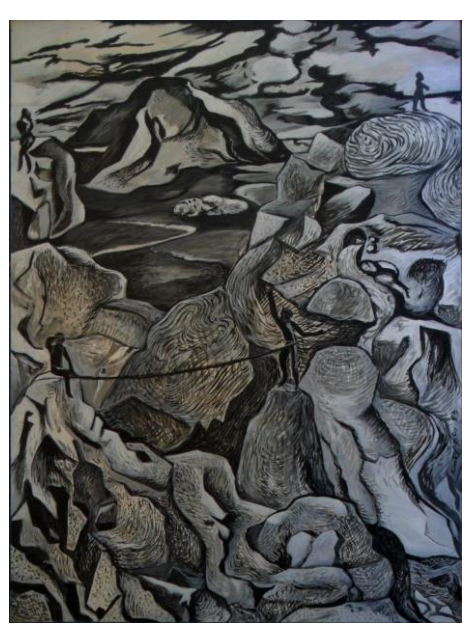

**Nel 1985 è andato a New York per un anno. Simile a Roma, è stato travolto dall'alta concentrazione di arte geniale esposta in centinaia di gallerie. Ha incontrato molti artisti e galleristi. Marc Kostabi, Andy Warhol, Sandro Chia, Keith Haring, Joseph Ramaseder, Annina Nosei, Mary Boone, Tony Shafrazi, Leo Castelli, Phyllis Kind. Ha visitato mostra dopo mostra. Alla fine del periodo newyorkese si recò di nuovo in Messico.** 

#### *[1988 Kunstmuseum Berna ``Graubilder``](https://tigerblut.jimdofree.com/ausstellungen/)*

*[1985 Disegni](https://tigerblut.jimdofree.com/kugelschreiberzeichnungen-ab-1985/) [con](https://tigerblut.jimdofree.com/kugelschreiberzeichnungen-ab-1985/) [biro](https://tigerblut.jimdofree.com/kugelschreiberzeichnungen-ab-1985/)*

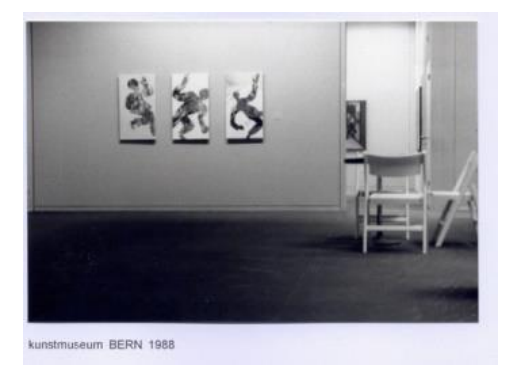

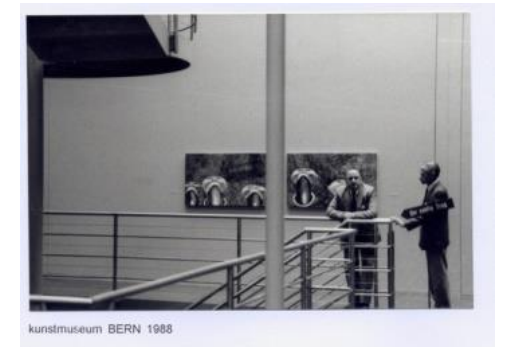

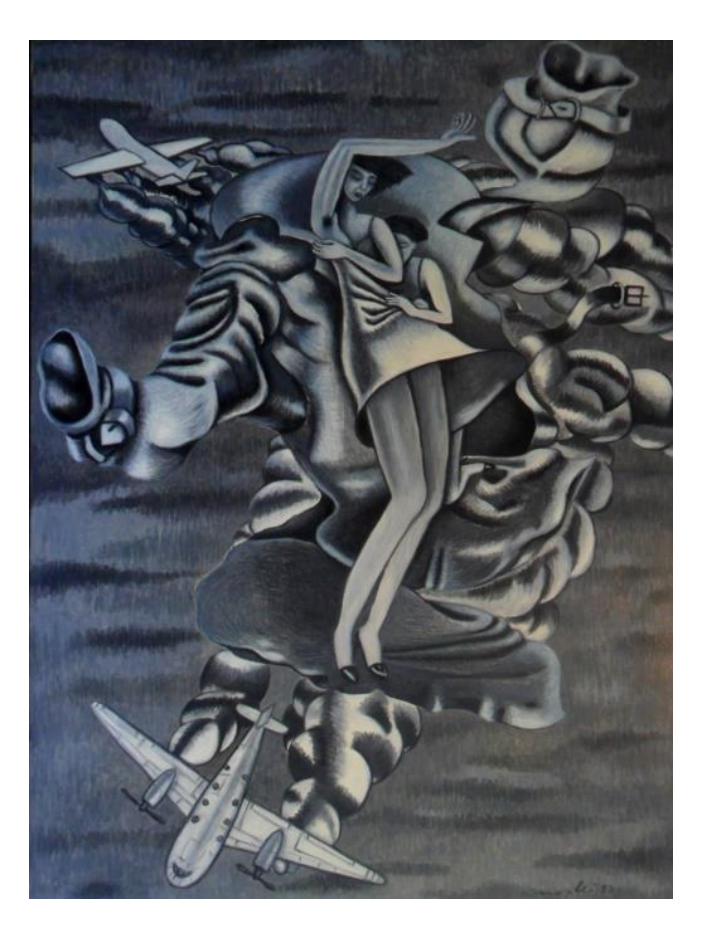

*1988 Galerie Froehlich, Berna 1988 Galerie Toni Brechbuehl, Grenchen, Swizzera 1990 Kunstraum Parterre, Berna 1990 Galerie am Marktplatz, Büren an der Aare, Swizzera``Immagini a colori``*

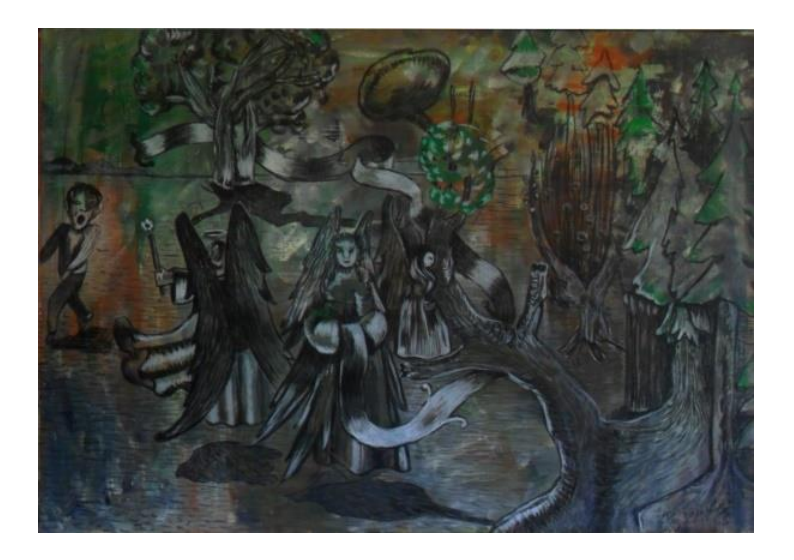

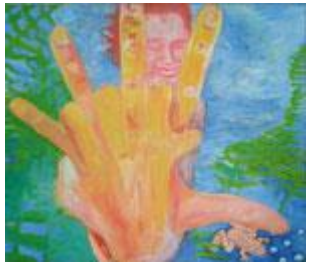

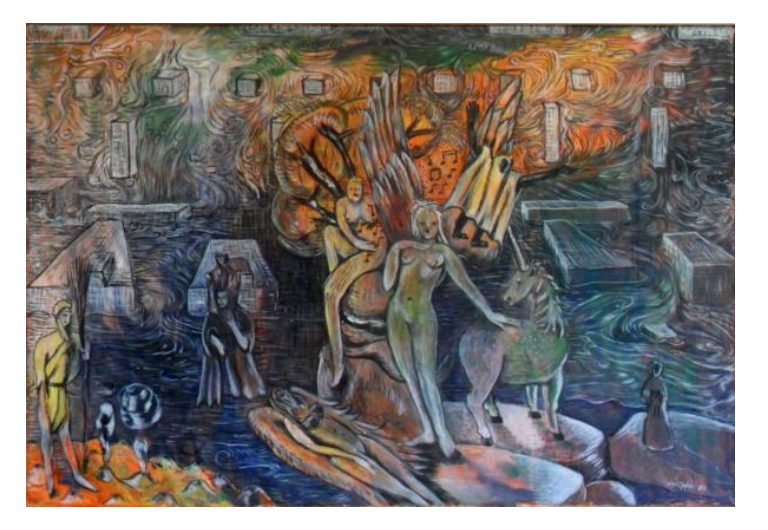

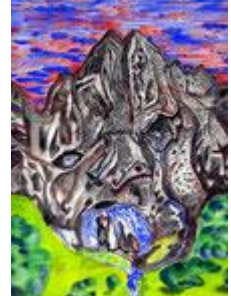

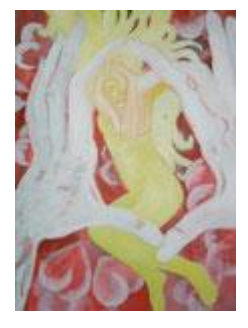

*[1993 Centre](https://tigerblut.jimdofree.com/ausstellungen/) [PasquART, Biel, Swizzera](https://tigerblut.jimdofree.com/ausstellungen/)  ["](https://tigerblut.jimdofree.com/ausstellungen/)[Volovedo](https://tigerblut.jimdofree.com/ausstellungen/) [Frogview](https://tigerblut.jimdofree.com/ausstellungen/)["](https://tigerblut.jimdofree.com/ausstellungen/)*

*1993 Riconoscimento della Schweizerischen Bankgesellschaft*

*1995 Berner Galerie,Berna*

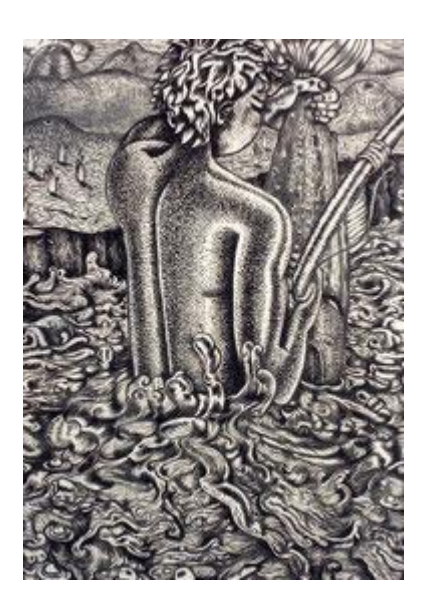

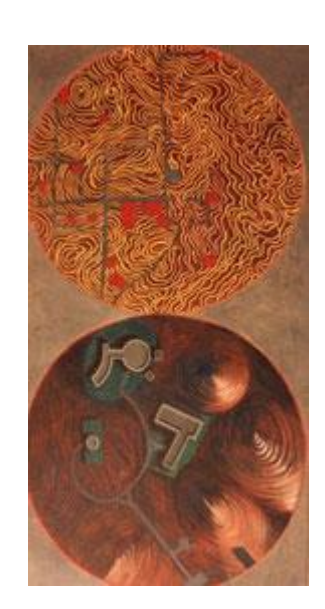

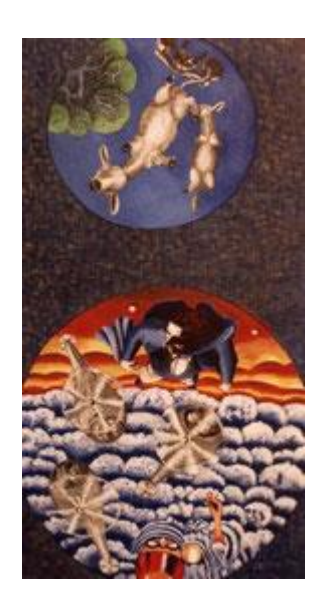

90er Jahre

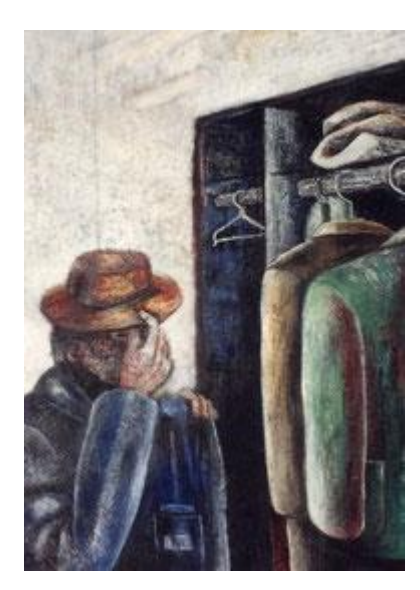

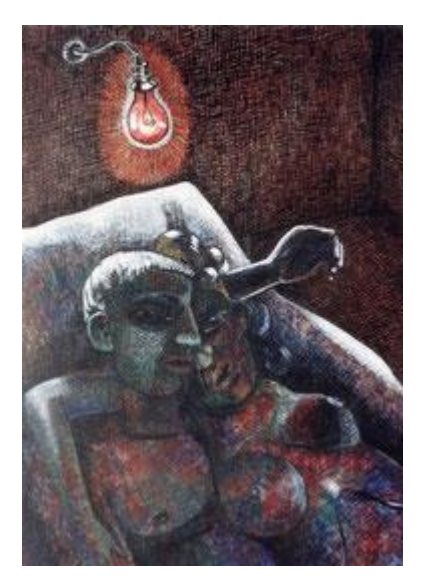

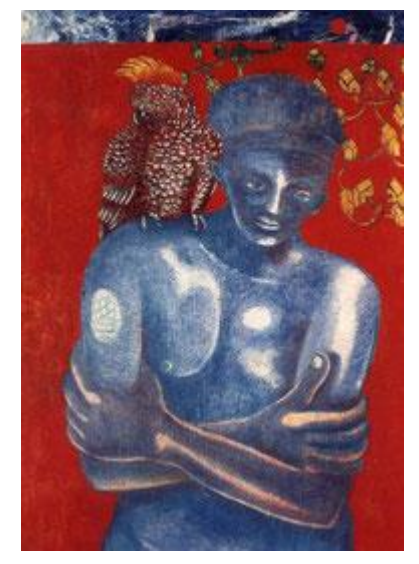

**Nel 1995 ha acquistato il suo primo computer e ha creato alcuni video che sono pubblicati su youtube.com**

*Il suo canale video: [https://www.youtube.com/watch?v=F3nlOJvelbI&list=UUVqvxm2GF](https://www.youtube.com/watch?v=ld-ki1T5Uyc&list=UUVqvxm2GFvAuSBI5m5VyLCA&index=31) [vAuSBI5m5VyLCA](https://www.youtube.com/watch?v=ld-ki1T5Uyc&list=UUVqvxm2GFvAuSBI5m5VyLCA&index=31)*

> *1995 "Karate Video for Fine Art" <https://www.youtube.com/watch?v=ceZQVwWNR8o&t=4s>*

*1995 Video "Frogview" in collaborazione con Mega Zen, Milano <https://www.youtube.com/watch?v=Vcrc-yi7o1s&t=1s>*

*[1995 Video "Bien Bitwosmo](https://www.youtube.com/watch?v=tD6DFp-4PX4) [Amor" Computercreation](https://www.youtube.com/watch?v=tD6DFp-4PX4)*

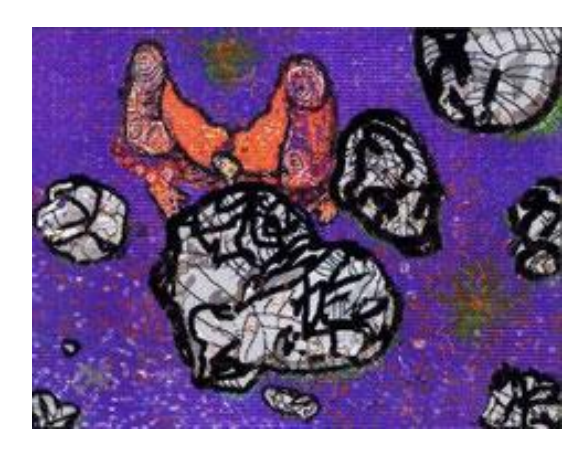

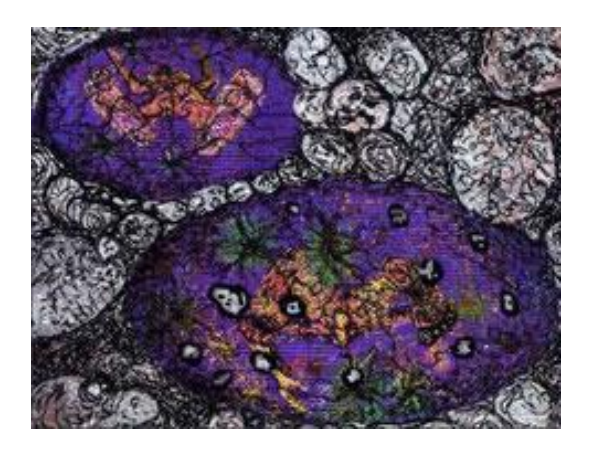

Disegni con il computer

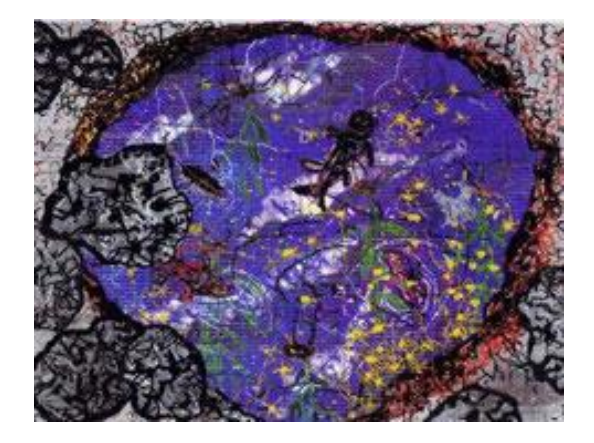

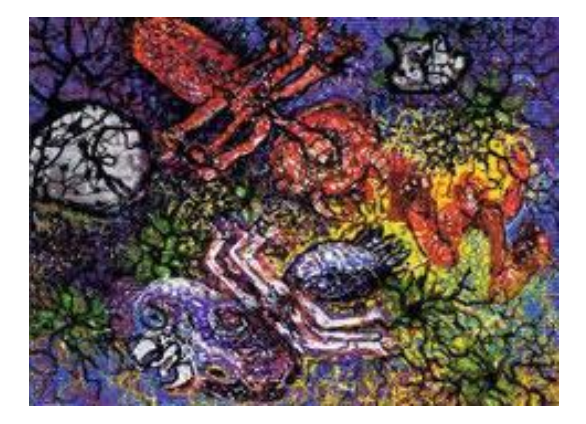

**1996-1997 Si è recato tre volte in India e ha [imparato lo yoga a](https://kinesiologe.jimdofree.com/yoga/) Rishikesh e la fusione del bronzo nell'India meridionale, Swamimalai <https://bronzegiesser.jimdofree.com/>**

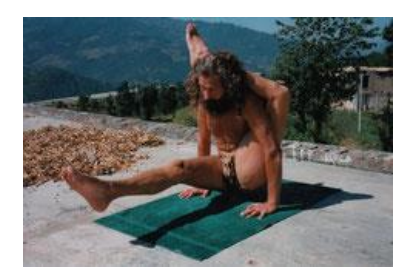

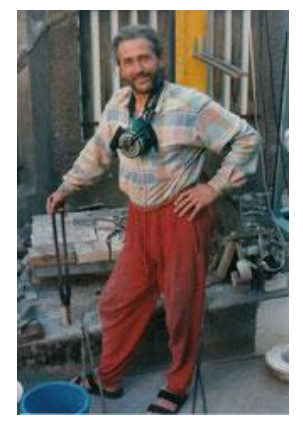

*1998 Video "FORTE`` 1998 Comix artistico "Fruenzens Freudens Friedens" <https://fruenzens.jimdofree.com/>*

*1999 Collezione Lotti Pulver, Berna*

*1999 Video "pittura con i piedi" dipingere con gli altri arti [https://www.youtube.com/watch?v=rLQQZ\\_JIG-k&t=2s](https://www.youtube.com/watch?v=rLQQZ_JIG-k&t=2s)*

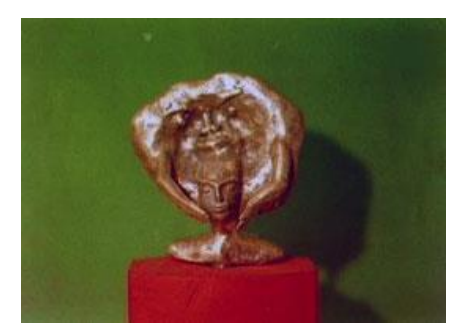

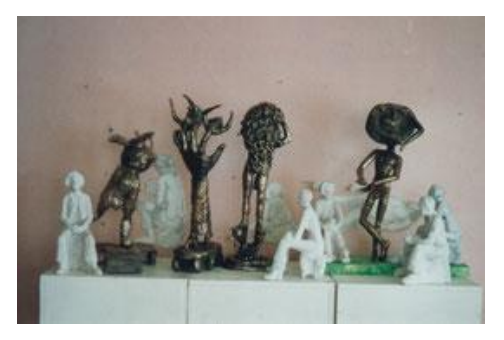

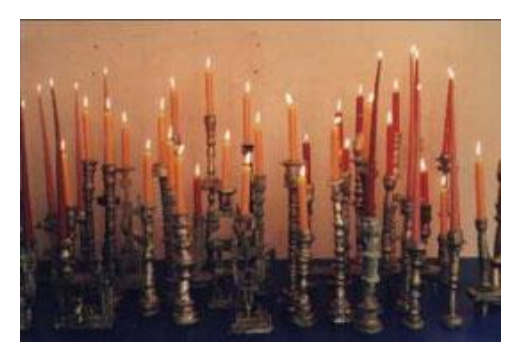

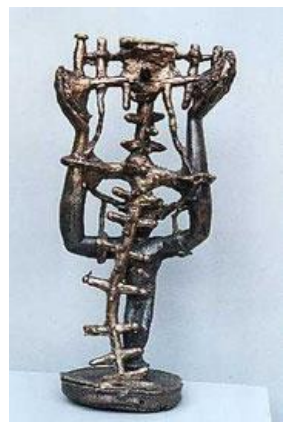

Sculture in bronzo fuse da Claudio

## *2003 - 2007 Esposizione nel suo studio a Berna*

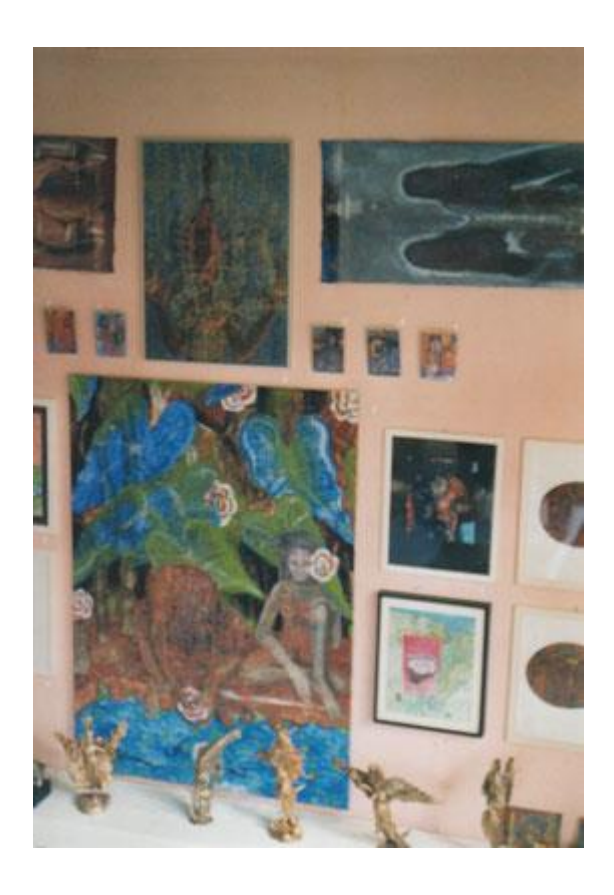

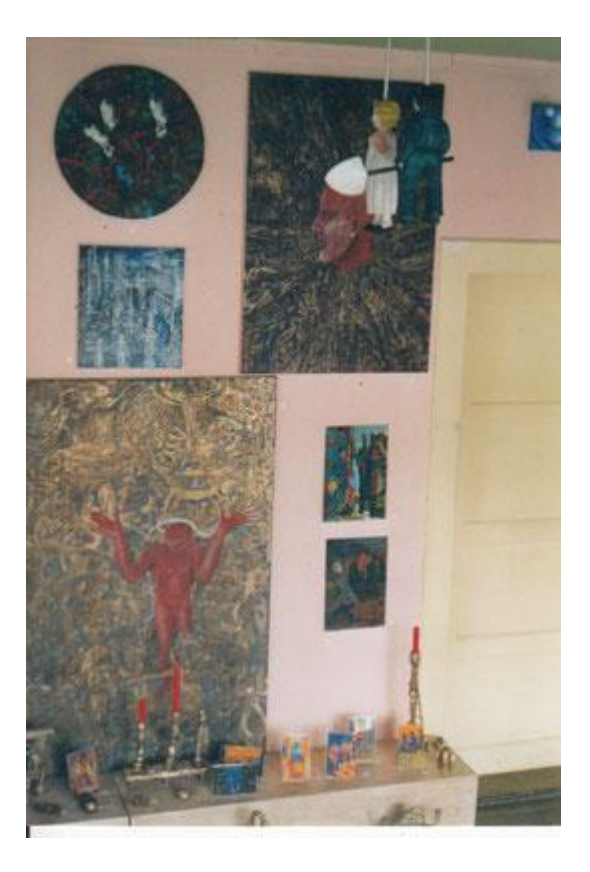

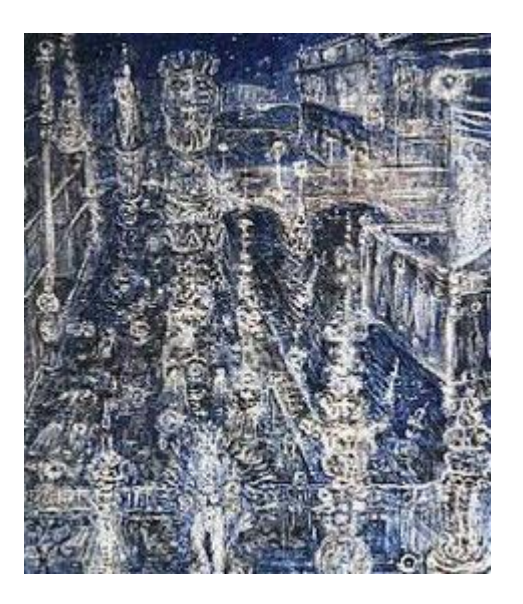

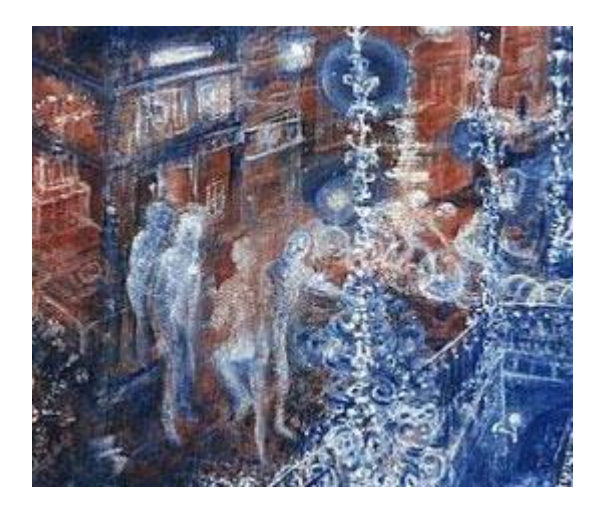

**Nel 2005 ha raggiunto una svolta decisiva. Per sopravvivere doveva imparare nuove professioni e darsi da fare in altri campi. Non era più l'artista barricato in una torre d'avorio. I diplomi in kinesiologia professionale e [massaggio](https://www.youtube.com/watch?v=gYu9AkLhejY) lo hanno reso un terapista. Era anche addetto alle spedizioni, rifornitore di scaffali, tecnico in una ditta di esposizioni, assistente infermieristico, [guida della città e](https://stadtwandern.jimdofree.com/) guardia presso il Kunstmuseum di Berna. Tutto questo ha allargato il suo orizzonte. Gli piace dire: "Se avessi unicamente dipinto, sarei diventato un rincoglionito".**

> **2005-2011 Formazioni presso l'Istituto di Kinesiologia come Kinesiologo e la scuola Azzurana come massaggiatore medico a Berna.**

> > *[https://kinesiologe.jimdofree.com](https://kinesiologe.jimdofree.com/)*

**Nel 2006 e successivamente ha disegnato e dipinto il più possibile nel tempo libero.** 

*Homepage opere 2006-2019*

*[https://felicecosi.jimdo.com](https://felicecosi.jimdo.com/)*

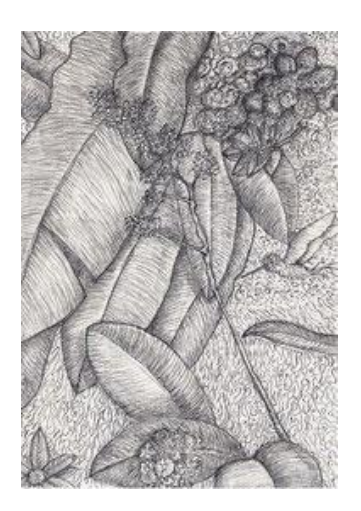

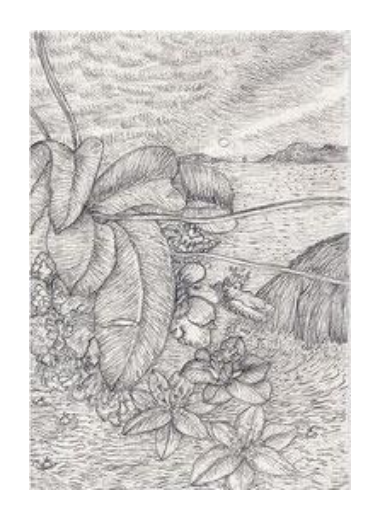

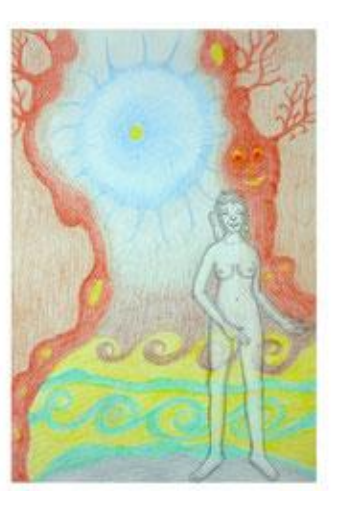

# **2013 -2014 Claudio ha dato via il suo intero magazzino d'arte con centinaia di dipinti, disegni e molte sculture in bronzo.**

**<https://colorcalor.jimdofree.com/free-art-for-free/>**

 *[2013 Werke](https://felicecosi.jimdofree.com/2013-1/)*

*2014 Peripherie Art, Boll, Swizzera*

*2015 Ecozona Schaulager, Berna*

*Altre mostre: Galerie Silvio Baviera, Zurigo, Swizzera Galerie Trudl Bruckner, Basilea, Swizzera Kunstmuseum, Thun Hammer, Olten, Swizzera Civilization Gallery, New York Il Tritone, Biella, Italia*

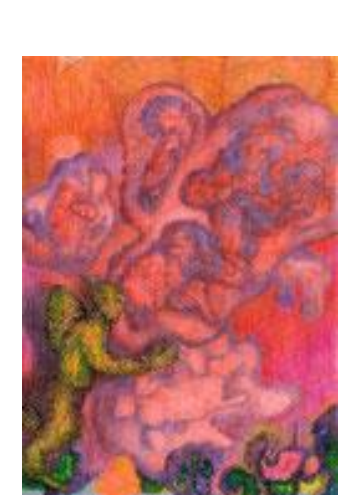

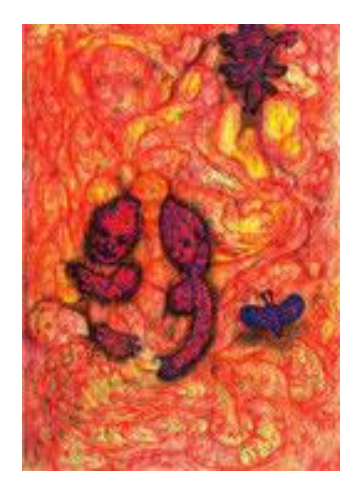

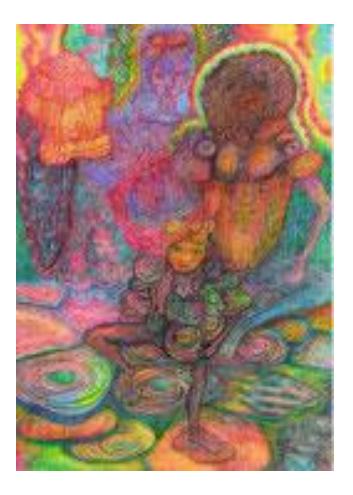

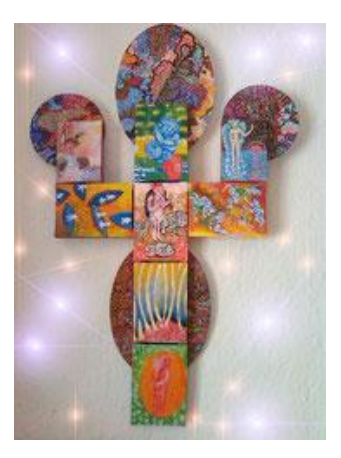

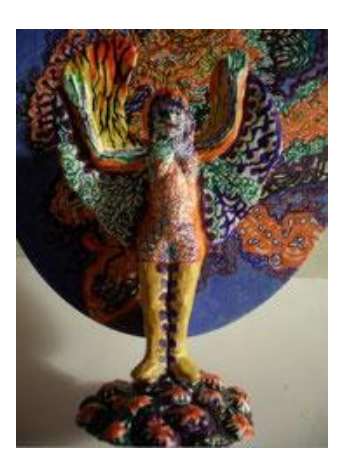

**2016-2019 Le attività molto impegnative in cui era coinvolto richiedevano un recupero. In quegli anni è stato in Thailandia per tre mesi alla volta. Ha cercato di essere dinuovo più artista e di godersi la vita. Ritorna al modo tradizionale di fare quadri e si alontana [da immagini generate col computer](https://felicecosi.jimdofree.com/2014-electronic/). I dipinti realizzati a mano ricevono un tocco più indipendente e personale che fanno bene al messaggio.**

**Quando il primo ottobre 2019 è andato in pensione, è stata per lui una liberazione superba. Da allora ha creato dipinti di piccolo formato, colorati ma anche disegni a matita [carichi di delicatezza.](https://colorcalor.jimdofree.com/)**

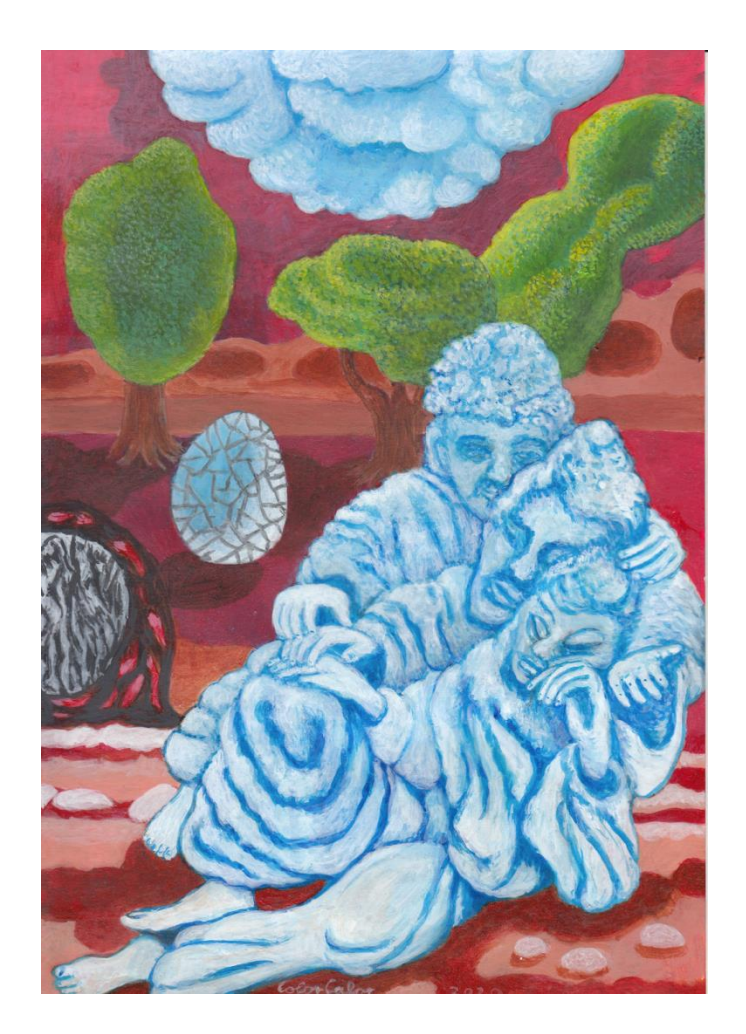

Claudio, Amici 2020 21 x 29,7 cm Claudio, Amici 2020 21 x 29,7 cm

Claudio, Barone 2020 21 x 29,7 cm Claudio, Centro 2020 21 x 29,7 cm Claudio, Barone 2020 21 x 29,7 cm

*claudio -artista@gmx.net*

*1972 -2005 [tigerblut.jimdo.com](https://tigerblut.jimdofree.com/)*

*2006 -2019 [felicecosi.jimdo.com](https://felicecosi.jimdofree.com/)*

*2020 [colorcalor.jimdo.com](https://colorcalor.jimdofree.com/)*

*[claudio](https://claudio-artista.jimdosite.com/) [-artista.jimdosite.com](https://claudio-artista.jimdosite.com/)*

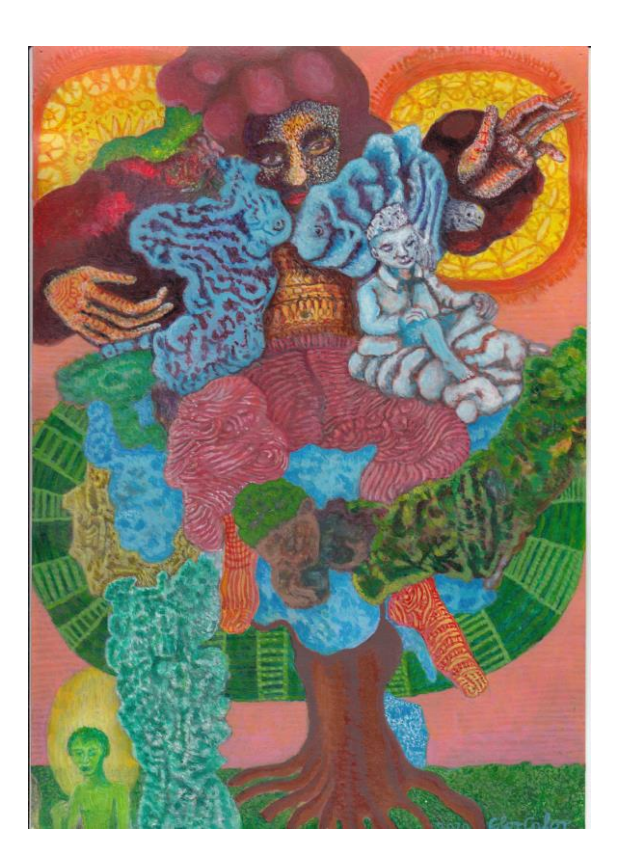

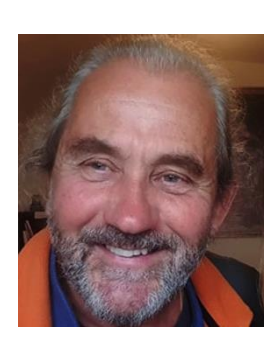

Titoli solo per opere in possesso di Claudio.

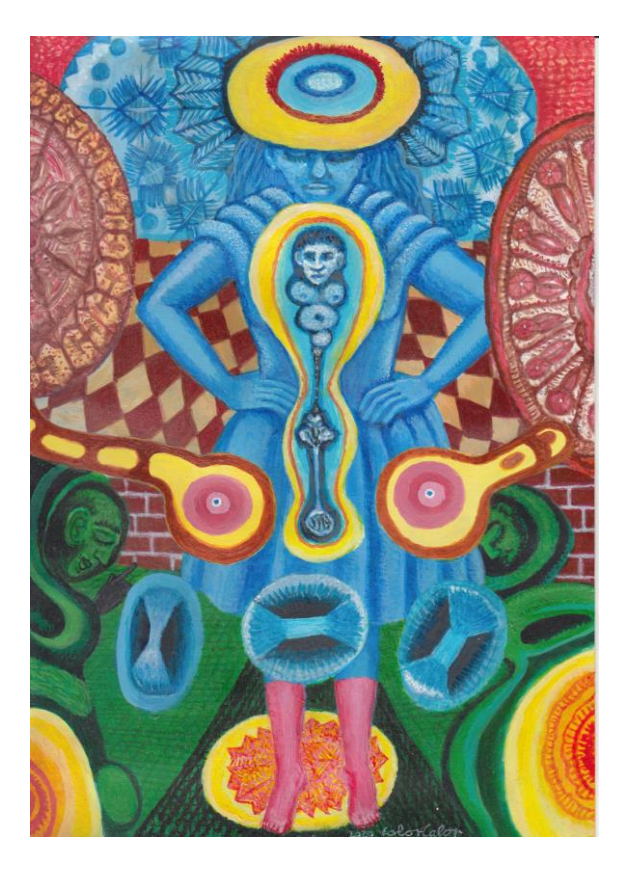